| ΗΥ 351: Ανάλυση και Σχεδίαση Πληροφοριακών Συστημάτων                                                                                                    | Outline                                                                                                    |
|----------------------------------------------------------------------------------------------------|----------------------------------------------------------------------------------------------------|
| CS 351: Information Systems Analysis and Design Project Management                                                                                                    | Introduction     Resource Allocation and Planning     What is Project Management     Steps of Project Management     Identify Project Size <u>the function point approach</u> Create and Manage the WorkPlan <u>Critical Path Analysis (CPA)</u> <u>Gantt charts</u> Staffing the Project <u>Coordinating project activities</u> |
| Lecture : 5Yannis TzitzikasDate : 11-10-2005University of Crete, Fall 2005                                                                                                    | Vars     Managing iterations     Timeboxing U. of Crete, Information Systems Analysis and Design Yannis Tzitzikas, Fall 2005 2                                                                                                    |
| Resource Allocation and Planning                                                                                                    | What is Project Management?                                                                                                    |
| Systems development projects are similar to any other project in their need for sound management to ensure that they are completed <u>within budget</u> and <u>on time</u> .                                                                                                    | Project Management: the process of planning and controlling the development of a system within a specified time frame at a minimum cost with the right functionality                                                                                                    |
| <ul> <li>Large development projects         <ul> <li>involve many different persons, some with specialized skills and</li> <li>comprise activities whose sequence is important</li> </ul> </li> </ul>                                                                                                    | Key person: Project manager                                                                                                    |
| <ul> <li>We need tools and techniques to support the process of project management, i.e. to allow</li> <li>The estimation of money, time and people required</li> <li>Assisting the revision of these estimates as a project continues</li> <li>Helping to track and manage the tasks and activities carried out by a team of software developers</li> </ul> |                                                                                                    |
| U. of Crete, Information Systems Analysis and Design Yannis Tzitzikas, Fall 2005 3                                                                                                    | U. of Crete, Information Systems Analysis and Design Yannis Tzitzikas, Fall 2005 4                                                                                                    |
| The Steps of Project Management                                                                                                    | The Steps of Project Management                                                                                                    |
| <ul> <li>[A] Identifying <u>Project Size</u></li> <li>[B] Creating and Managing the <u>WorkPlan</u></li> <li>[C] <u>Staffing</u> the Project</li> <li>[D] <u>Coordinating</u> project activities</li> </ul>                                                                                                    | [A] Identifying Project Size<br>[B] Creating and Managing the WorkPlan<br>[C] <u>Staffing</u> the Project<br>[D] <u>Coordinating</u> project activities                                                                                                    |
| U. of Crete, Information Systems Analysis and Design Yannis Tzitzikas, Fall 2005 5                                                                                                    | U. of Crete, Information Systems Analysis and Design Yannis Tzitzikas, Fall 2005 6                                                                                                    |

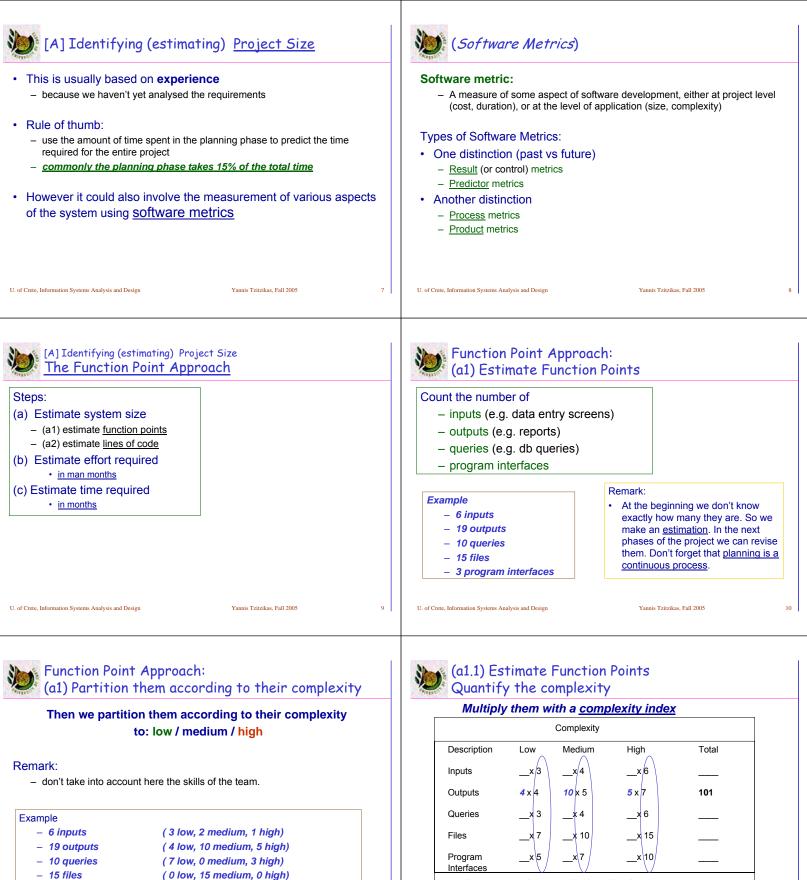

15 files (0 low, 15 medium, 0 high)
 3 program interfaces (1 low, 0 medium, 2 high)

U. of Crete, Information Systems Analysis and Design

Yannis Tzitzikas, Fall 2005

11

U. of Crete, Information Systems Analysis and Design

TOTAL UNADJUSTED FUNCTION POINTS (TUFP)

Yannis Tzitzikas, Fall 2005

338

12

|                                                                                                    | Adjusting the Processing Complexity                                                                                                    |  |  |
|----------------------------------------------------------------------------------------------------|----------------------------------------------------------------------------------------------------|--|--|
| Each team may have low or high expertise on some things.                                                                                                    | TAFP = TUFP * APC- TAFP: Total Adjusted Function Points- TUFP: Total Unadjusted Function Points- APC: Adjusted Processing Complexity                                                                                                    |  |  |
| How we could take into account the expertise of the team ?                                                                                                    | A simple rule is to assume that APC is equal to<br>– 0.65 for very simple (for the team) systems                                                                                                    |  |  |
|                                                                                                    | <ul> <li>1 for normal systems</li> <li>1.35 for complex systems</li> <li>U. of Crete, Information Systems Analysis and Design Yannis Tzitzikas, Fall 2005</li> </ul>                                                                                                    |  |  |
| A more refined method to express the expertise<br>of the team<br>Each team may have low or high expertise on some things.                                                                                                    | (a2) Estimate lines of code:<br>Converting Function Points <u>to Lines of Code</u>                                                                                                    |  |  |
| Each team may have low or high expertise on some things.<br>We could capture this with a table of the following form:<br>Scale of 1 to 3 - 0: no effect on processing complexity                                                 | Language LOC/Function Code Point                                                                                                    |  |  |
| Data Communications       _0                                                                                                    | C         130           COBOL         110           JAVA         55           C++         50           Turbo Pascal         50           Visual Basic         30           PowerBuilder         15           HTML         15           Packages         10-40           |  |  |
| On-line update Citry                                                                                                    | (e.g., Access, Excel)         Source: Capers Jones, Software Productivity Research         U. of Crete, Information Systems Analysis and Design       Yannis Tzitzikas, Fall 2005       16                                                                              |  |  |
| (b). Estimate <b>effort</b> required (in <u>person months</u> )                                                                                                    | (c) Estimate <b>Time Period</b> (in months)                                                                                                    |  |  |
| <ul> <li>This depends on the system's size and the production rates of the team</li> <li>One of the popular algorithms to convert a lines-of-code estimate to a person-month estimate is the COCOMO model (W. Boehm).</li> </ul> | <ul> <li>Historical data or estimation software can be used as aids for this.</li> <li>A rule of thumb         schedule time (months) = 3 * person-months ^(1/3)         E.g. a project with effort 14 months should be scheduled to take a little more     </li> </ul> |  |  |
| <ul> <li>For small to moderate-size business software projects (I.e.<br/>100.000 lines of code and 10 or fewer programmers)</li> </ul>                                                                                           | <ul> <li>– E.g. a project with enormal 4 months should be scheduled to take a little more than 7 months to complete</li> <li>– // note: Adhamis law on parallelism related</li> </ul>                                                                                   |  |  |
| effort (in person months) = 1.4 * thousands of lines of code                                                                                                    |                                                                                                    |  |  |
| – so, 20 working days = 1.400 lines => 1 day = 70 lines                                                                                                    |                                                                                                    |  |  |
| U. of Crete, Information Systems Analysis and Design Yannis Tzitzikas, Fall 2005 17                                                                                                    | U. of Crete, Information Systems Analysis and Design Yannis Tzitzikas, Fall 2005 18                                                                                                    |  |  |

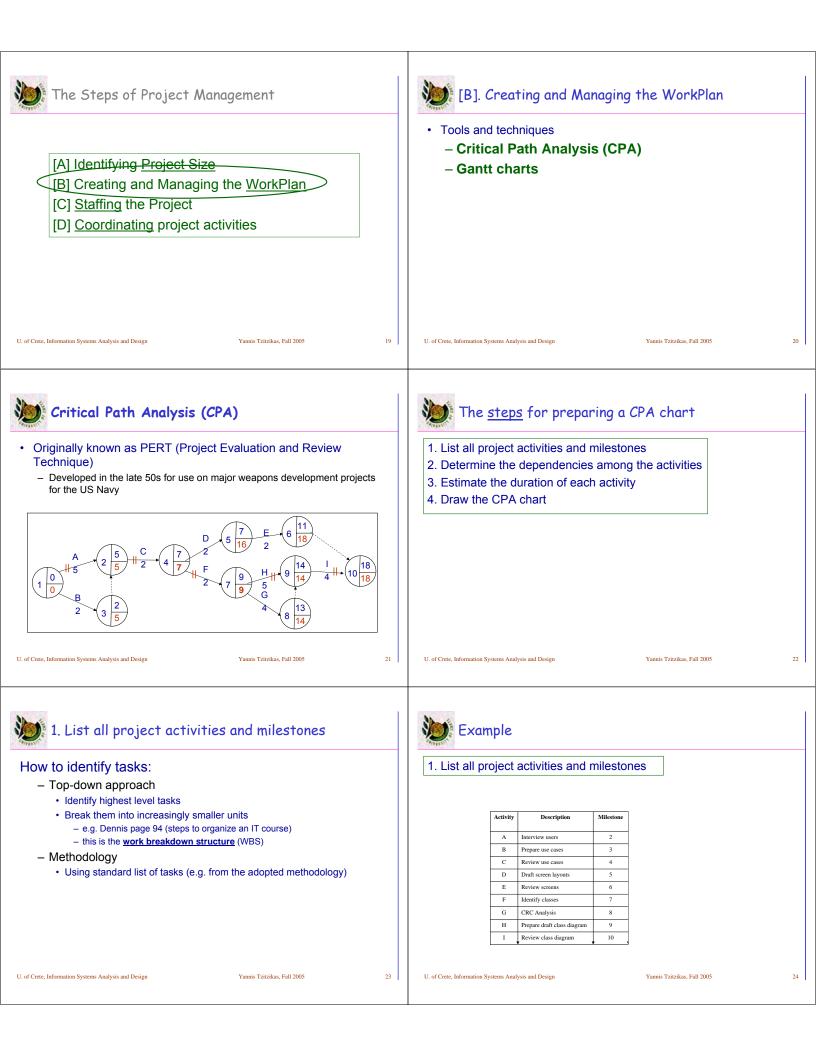

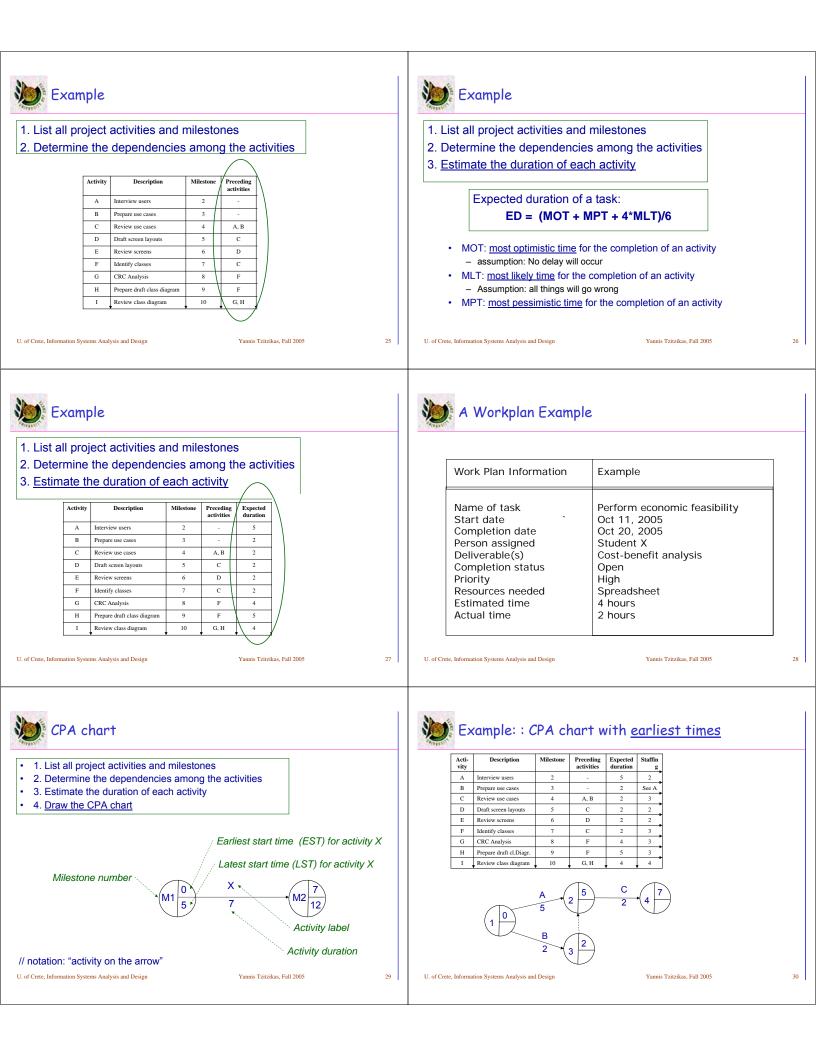

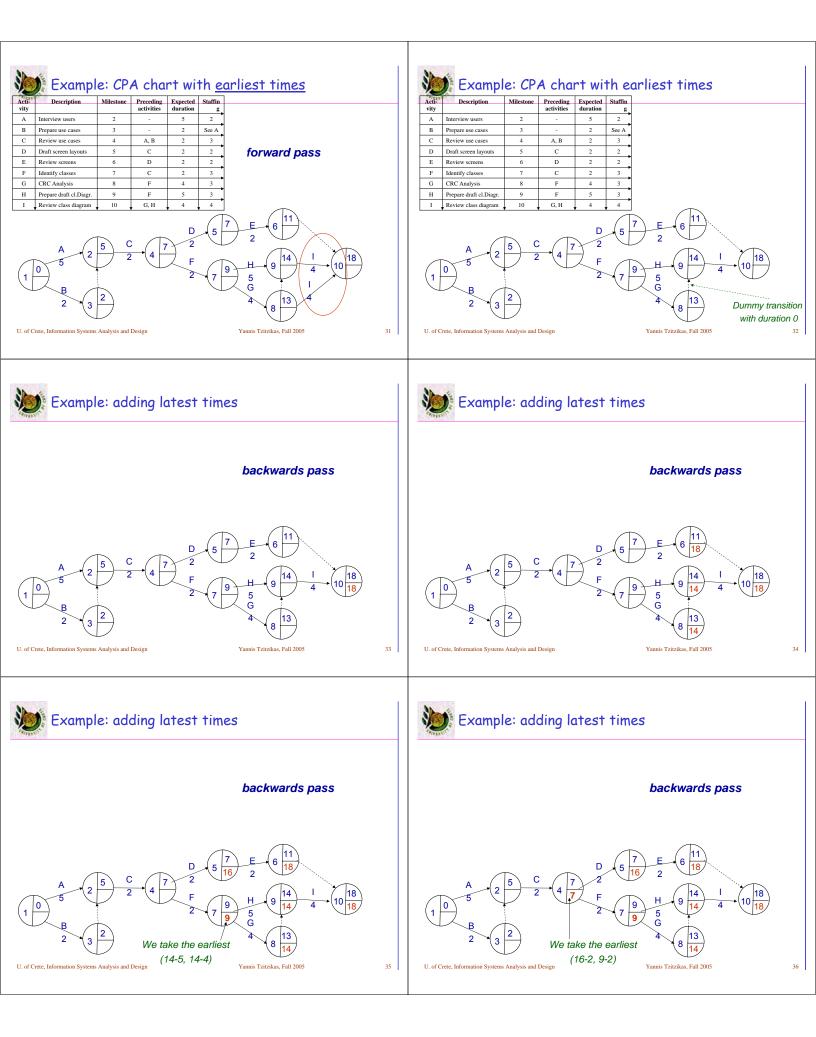

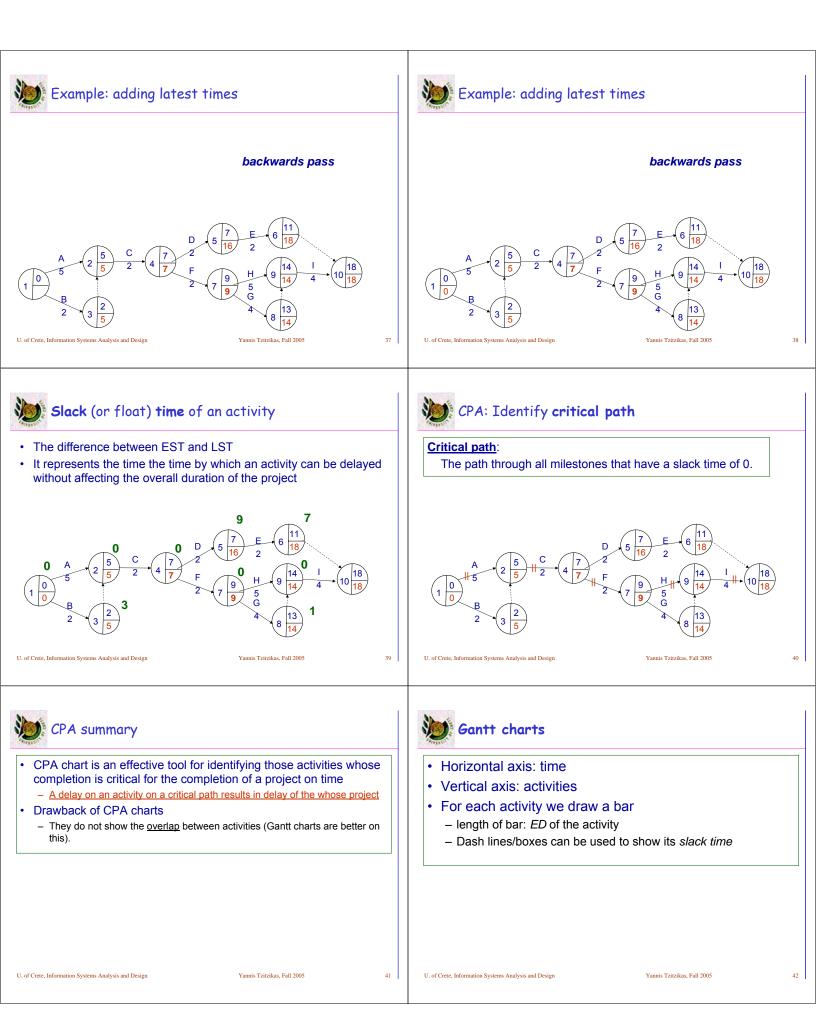

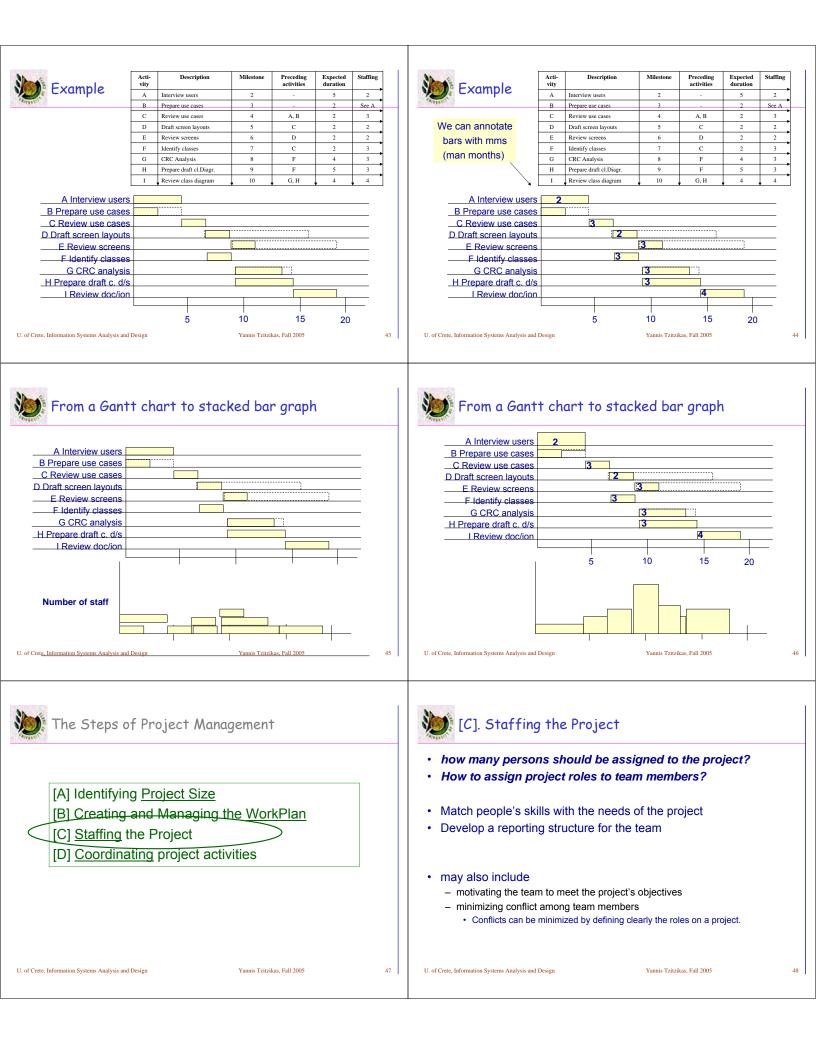

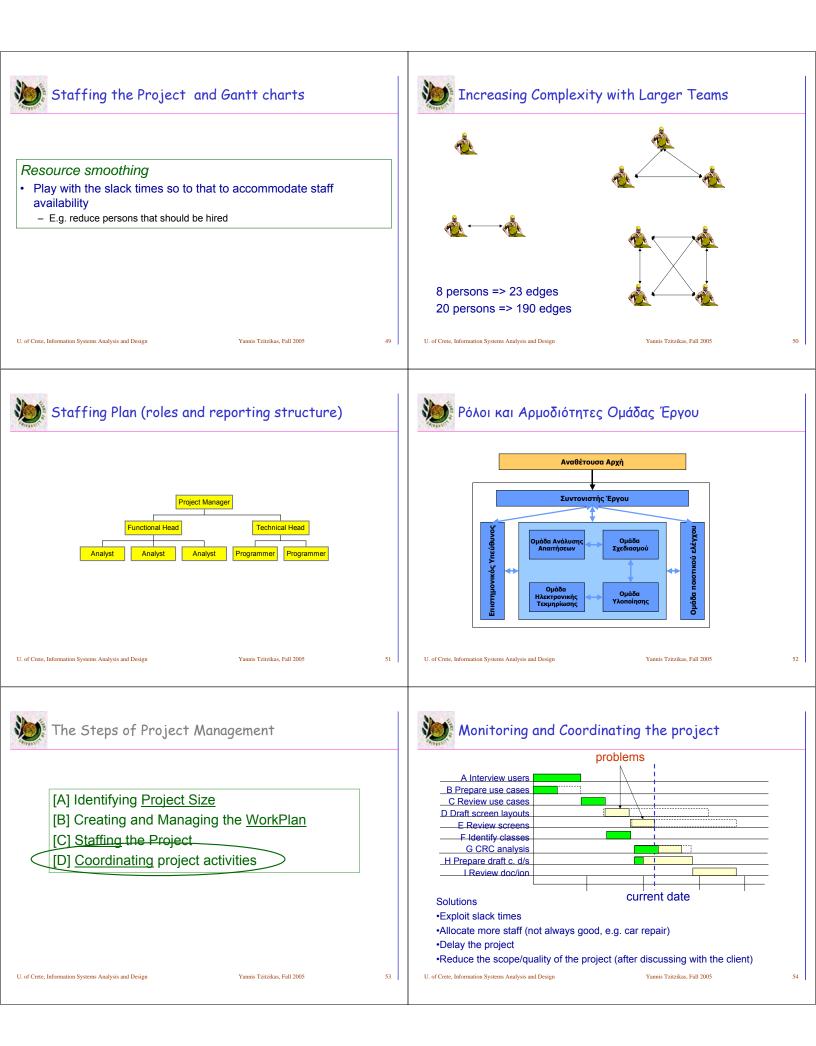

| Behind schedule?                                                                                                    | Managing iteration                                                                                                    |  |  |
|----------------------------------------------------------------------------------------------------|----------------------------------------------------------------------------------------------------|--|--|
| <ul> <li>When a critical path activity is behind schedule it may not be<br/>possible to regain the lost time</li> </ul>                                                                                                    | Challenge: <u>How to control the number of iterations?</u>                                                                                                    |  |  |
| <ul> <li>In that case the project manager has only 2 options</li> </ul>                                                                                                    | Recall: prototyping is an incremental development activity.                                                                                                    |  |  |
| <ul> <li>A: move forward the project deadline</li> </ul>                                                                                                    | <ul> <li>Prototyping activities should be accompanied <u>by objectives</u> that</li> </ul>                                                                                                    |  |  |
| <ul> <li>B: reduce the scope/quality of the project</li> <li>The choice should be discussed with the client</li> </ul>                                                                                                    | allows us to provide criteria to control the number of iterations                                                                                                    |  |  |
| <ul> <li>B: requires analysis in order to see what to omit in order to reach the</li> </ul>                                                                                                    | <ul> <li>At the end of an iteration the <u>prototype is evaluated</u> against pre-defined<br/>objectives. In practice it may be difficult to determine whether the objectives</li> </ul>                                                                                                    |  |  |
| deadline                                                                                                    | <ul> <li>of a prototyping activity have been met</li> <li>e.g. UI with objective: make users happy (happiness is an endless process)</li> <li>a tip: Continue the iterations until fewer than 5 cosmetic changes are requested on a single iteration</li> <li>other tips: <ul> <li>The prototyping must be completed on December and must not exceed 30 developerhours.</li> </ul> </li> </ul> |  |  |
|                                                                                                    |                                                                                                    |  |  |
|                                                                                                    |                                                                                                    |  |  |
|                                                                                                    |                                                                                                    |  |  |
| U. of Crete, Information Systems Analysis and Design Yannis Tzitzikas, Fall 2005 55                                                                                                    | U. of Crete, Information Systems Analysis and Design Yannis Tzitzikas, Fall 2005 56                                                                                                    |  |  |
|                                                                                                    |                                                                                                    |  |  |
| Dynamic Systems Development Methods (DSDM)                                                                                                    | DSDM: Timeboxing                                                                                                    |  |  |
| Bynamic Systems Development Methods (DODM)                                                                                                    |                                                                                                    |  |  |
| Management and control framework for rapid application                                                                                                    | Key points:                                                                                                    |  |  |
| development (RAD)                                                                                                    | - Fixed deadline                                                                                                    |  |  |
| <ul> <li>The distinction between RAD and prototyping is blurred</li> <li>RAD: build a working system rapidly</li> </ul>                                                                                                    | <ul> <li>Reduced functionality, if necessary</li> <li>Fewer "finishing touches"</li> </ul>                                                                                                    |  |  |
| Prototyping: again build rapidly a system (but with partial functionality)                                                                                                    |                                                                                                    |  |  |
| <ul> <li>Typically to confirm some aspect of the requirements / arch/ etc</li> </ul>                                                                                                    |                                                                                                    |  |  |
| Key difference (wrt process control):                                                                                                    | We need to <b>prioritize the requirements</b> that will be actioned<br>during a timebox                                                                                                    |  |  |
| <ul> <li>Instead of considering the requirements stable, DSDM fixes resources<br/>for the project, fixes the time available, and then sets out to deliver</li> </ul>                                                                                                    |                                                                                                    |  |  |
| • MoSCoW rules (Must Should Could Want) for requirements                                                                                                    |                                                                                                    |  |  |
|                                                                                                    |                                                                                                    |  |  |
|                                                                                                    |                                                                                                    |  |  |
| U. of Crete, Information Systems Analysis and Design Yannis Tzitzikas, Fall 2005 57                                                                                                    | U. of Crete, Information Systems Analysis and Design Yannis Tzitzikas, Fall 2005 58                                                                                                    |  |  |
|                                                                                                    |                                                                                                    |  |  |
| 1000 CARANTER / TWO                                                                                                    | Notarity and                                                                                                    |  |  |
| Timeboxing                                                                                                    | Classic Planning Mistakes                                                                                                    |  |  |
| - Control - Control - Cont |                                                                                                    |  |  |
| Timeboxing Steps                                                                                                    | Overly optimistic schedule                                                                                                    |  |  |
| 1/ Set delivery date                                                                                                    | Failing to monitor schedule                                                                                                    |  |  |
| Deadline should not be impossible                                                                                                    | Failing to update schedule                                                                                                    |  |  |
| Should be set by development group<br>2/ Prioritize features by importance                                                                                                    | Adding people to a late project                                                                                                    |  |  |
| 3/ Build the system core                                                                                                    |                                                                                                    |  |  |
| 4/ Postpone unfinished functionality                                                                                                    |                                                                                                    |  |  |
| 5/ Deliver the system with core functionality                                                                                                    |                                                                                                    |  |  |
| 6/ Repeat steps 3-5 to add refinements and enhancements                                                                                                    |                                                                                                    |  |  |
|                                                                                                    |                                                                                                    |  |  |
|                                                                                                    |                                                                                                    |  |  |
|                                                                                                    |                                                                                                    |  |  |
| U. of Crete, Information Systems Analysis and Design Yannis Tzitzikas, Fall 2005 59                                                                                                    | U. of Crete, Information Systems Analysis and Design Yannis Tzitzikas, Fall 2005 60                                                                                                    |  |  |

| Tools for Project Mana                                                                                                    | ngement                     |    | Reading and Reference                                                                                                    | ces                                                                                                    |               |
|----------------------------------------------------------------------------------------------------|-----------------------------|----|----------------------------------------------------------------------------------------------------|----------------------------------------------------------------------------------------------------|---------------|
| <ul> <li>Microsoft Project</li> <li>Plan View</li> <li>PMOffice</li> <li>There are dozens of such tools <ul> <li>Take a look at http://www.startwrig</li> </ul> </li> </ul> | ght.com/project1.htm        |    | <ul> <li>Object-Oriented Systems Analysis and<br/>S. McRobb, R. Farmer, McGraw Hil, 2002</li> <li>Systems Analysis and Design with UM<br/>Wixom, D. Tegarden, Wiley, 2005. CHAP</li> <li>System Analysis and Design Methods<br/>Bentley and Kevin Dittman, McGraw-Hill,</li> </ul> | 2. CHAPTER 21<br>IL Version 2.0 (2nd edition) by A. Den<br>PTER 4<br>(6th edition) by Jeffrey L. Whitten, Lor | nis, B. Haley |
| U. of Crete, Information Systems Analysis and Design                                                                                                    | Yannis Tzitzikas, Fall 2005 | 61 | U. of Crete, Information Systems Analysis and Design                                                                                                    | Yannis Tzitzikas, Fall 2005                                                                                   | 62            |

Τ